## **Einverständnis zur Veröffentlichung meiner Bilder durch die Gemeinde Untermünkheim**

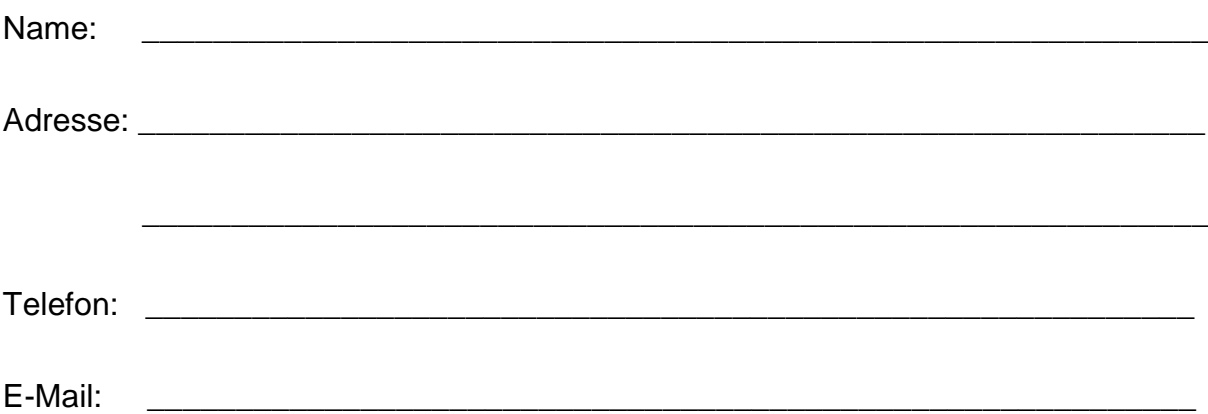

Mit der Einsendung der Bilder (benannt in Anlage 1) und durch diese Einverständniserklärung erkläre ich verbindlich:

- Ich Urheber der Arbeiten bin und alle Bildrechte bei mir liegen.
- Die Bilder und mögliche Bildausschnitte verbleiben bei der Gemeindeverwaltung und können neben der Homepage weiter genutzt werden.
- Die Bilder und Ausschnitte dürfen durch die Gemeindeverwaltung bearbeitet werden.
- Die Bilder unter Angabe meines Namens zu Werbezwecke oder zur redaktionellen Verwendung weitergegeben werden dürfen.
- Die Bilder unentgeltlich (keine Vergütung/Honorar/Entschädigung) von mir zur Verfügung gestellt wurden.
- Bei Bilder die Personen, Fahrzeuge (mit Kennzeichen), Firmen oder Eigennamen zeigen wurde die schriftlicher Einwilligung der Person/des Eigentümers eingeholt (und mit eingereicht).
- Die Bilder wurden nicht bereits bei Wettbewerben/Gewinnspielen eingereicht und werden auch künftig nicht eingereicht werden, um keine Probleme mit den zugesicherten Bildrechten zu verursachen.

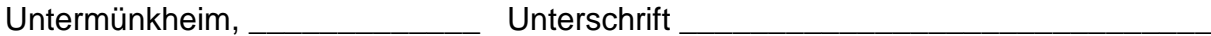

## Anlage 1 zu Einverständnis zur Veröffentlichung meiner Fotos<br>durch die Gemeinde Untermünkheim

Meine Einverständniserklärung umfasst folgende Bilder:

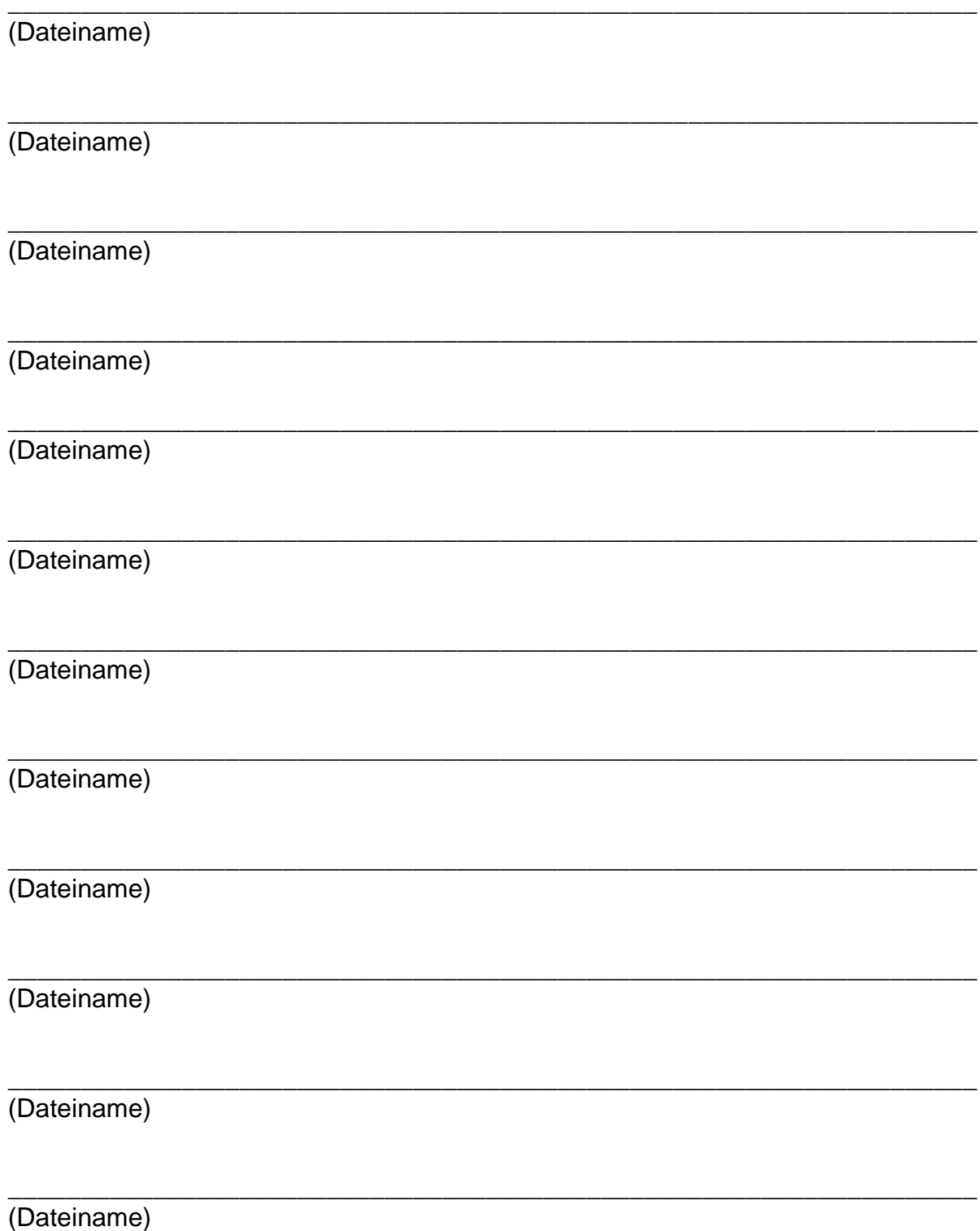